# IDT Lodging Reimbursement

#### A Quick Guide from HQ RIO

#### How to file for IDT Lodging Reimbursement

Members are authorized reimbursement for lodging expenses incurred during IDT periods - paid IDTs and points-only IDTs. The reimbursement entitlement starts for lodging incurred on the night prior to the first IDT through the morning of the last IDT; gaps in IDT days (i.e. weekends) are not authorized lodging reimbursement. Follow these steps to submit for reimbursement.

NOTE: Use of your government travel card is authorized, and encouraged, for lodging expenses, but not mandatory.

#### **DOCUMENTS REQUIRED:**

- ⇒ Automated 40As (with all 3 signatures) for all periods where lodging is being claimed. If automated 40As are not available, uncertified/unsigned 40As can be provided with a color UTAPS calendar showing the dates as paid (black).
- ⇒ A detailed receipt for your lodging expense. Receipt must include the name and location of the lodging, your name, rate charged per night, the dates of your stay, and an itemized break down of any taxes/fees charged.

#### You MAY need:

- ⇒ A statement of non-availability from on-base Air Force lodging. If you choose to stay off base without receiving a non-availability from lodging, your reimbursement will be limited to the on-base rate.
- ⇒ If duty location has lodging run by a sister service, you must first check for <a href="DoD Preferred Lodging">DoD Preferred Lodging</a> and Integrated Lodging Program (ILP) locations before booking a hotel with a rate at the max locality. If the listed DoD Preferred locations do not have availability, you will need to provide a statement describing the date you attempted to make reservations, along with the phone number and name of the point of contact at the hotel (JTR Supplement AP-ILP-01).
- ⇒ An MFR from DET or RegAF CC to approve an extra night of lodging if unable to travel home on last day of IDTs.

<sup>\*\*</sup>Some states exempt military on official travel from lodging taxes. If this applies to your lodging location, you can request to not pay the tax. For a list of states that are exempt and what forms you need to give to the hotel, CLICK HERE. Some hotels won't honor the tax exemption for members in IDT status; in which case you will need to pay the tax and include it with your claim.

This is a sample 40A.

- ⇒ Training location needs to include city and state if not at a US Military base.
- ⇒ IDT dates can be combined on multiple 40As or each day can be on its own 40A.
- ⇒ All 3 signatures are required. If unable to pull signed 40A(s) from UTAPS, a color calendar showing dates as paid (black) needs to accompany the unsigned 40A(s). The UTAPS calendar MUST show your name.

⇒ In Part III, Lodging must be checked "yes" in order to receive reimbursement;

however, please keep in mind that you should only check this box if absolutely necessary.

| RECORD OF INDIVIDUAL INACTIVE DUTY TRAINING (Use to report days within the same month)                                                                                                    |                                   |                                   |                 |                                                   |                       |                                   |                                        |                                                                        |               |                           |  |
|----------------------------------------------------------------------------------------------------|-----------------------------------|-----------------------------------|-----------------|---------------------------------------------------|-----------------------|-----------------------------------|----------------------------------------|------------------------------------------------------------------------|---------------|---------------------------|--|
| PRIVACY ACT STATEMENT                                                                                                    |                                   |                                   |                 |                                                   |                       |                                   |                                        |                                                                        |               |                           |  |
| This form requires collection and maintaining information protected by the Privacy Act of 1974. System of Records Notice FO36 AF PC C applies.                                                                                                    |                                   |                                   |                 |                                                   |                       |                                   |                                        |                                                                        |               |                           |  |
| AUTHORITY: Title 10 U.S.C., Section 12732, Executive Order 13478 and Executive Order 9397 (SSN).                                                                                                    |                                   |                                   |                 |                                                   |                       |                                   |                                        |                                                                        |               |                           |  |
| PRINCIPAL PURPOSES: To record Reserve Member's Inactive Duty Training (IDT) for payment, and/or points for years of service credit, and determining fulfillment of requirements for retention in Ready Reserve.                                                                                                    |                                   |                                   |                 |                                                   |                       |                                   |                                        |                                                                        |               |                           |  |
| ROUTINE USES: Information may be disclosed to individual's employers to verify military duty.                                                                                                    |                                   |                                   |                 |                                                   |                       |                                   |                                        |                                                                        |               |                           |  |
| DISCLOSURE IS VOLUNTARY: Failure to provide the information, including the SSN, could result in the improper recording of training and retirement credits, thus adversely affecting retirement actions.                                                                                                    |                                   |                                   |                 |                                                   |                       |                                   |                                        |                                                                        |               |                           |  |
| I. PERSONAL/PAY DATA (Type or print clearly in ink)                                                                                                    |                                   |                                   |                 |                                                   |                       | HOME MAILING ADDRESS CHECK IF NEW |                                        |                                                                        |               |                           |  |
| RANK                                                                                                    |                                   | NAME (Last Name, First, MI)       |                 |                                                   |                       |                                   | Street Address                         |                                                                        |               |                           |  |
| TSGT                                                                                                    |                                   | HICKPICKER, PEGGY                 |                 |                                                   |                       |                                   | 123 MAIN ST                            |                                                                        |               |                           |  |
| SSN                                                                                                    |                                   | RPO (IMAs) UNIT (Unit Reservists) |                 |                                                   |                       |                                   | City AURORA State Colorado 🕶 ZIP 80011 |                                                                        |               |                           |  |
| 123-45-6789                                                                                                    |                                   | 22 CPTS                           |                 |                                                   |                       | - 1                               | E-MAIL PEGGY.HICKPICKER@US.AF.MIL      |                                                                        |               |                           |  |
|                                                                                                    |                                   |                                   |                 | for pay and non-pay.<br>PTA applies to IMAs Only) |                       |                                   |                                        | PAY                                                                    |               | NON-PAY                   |  |
| INCENTIVE/SPECIALTY P                                                                                                    |                                   | AY                                |                 | Aviation Career Incentive Pay (AC                 |                       | (CIP)                             |                                        | Hazardous Duty Incentive Pay (HDIP)<br>(Provide authorizing documents) |               | Other                     |  |
| TYPE OF TRAINING                                                                                                    |                                   |                                   | Training Period |                                                   |                       |                                   | Equivalent Traning                     |                                                                        | Telecommuting |                           |  |
|                                                                                                    |                                   |                                   |                 | Constructively Present                            |                       | [                                 |                                        | Points Only                                                            |               | Reschedule                |  |
| Other (Specify                                                                                                    |                                   |                                   |                 | Excused                                           |                       | [                                 |                                        | Unexcused                                                              |               | Readiness<br>Management   |  |
| II. TRAINING DATA (List each day of training separately)                                                                                                    |                                   |                                   |                 |                                                   |                       | RETENTION/RETIREMENT (R/R) DATE   |                                        |                                                                        |               |                           |  |
| DATE DUTY HOURS HOURS NUMBER                                                                                                    |                                   |                                   |                 |                                                   |                       |                                   | TRAINING LOCATIONS/ REMARKS            |                                                                        |               |                           |  |
| (YYYYMMDD)                                                                                                    | Inclusive) WORKED OF POINTS 1 4 1 |                                   |                 |                                                   |                       |                                   |                                        |                                                                        |               |                           |  |
| 20230916 0800-1200<br>20230916 1300-1700                                                                                                    |                                   |                                   | i i i           |                                                   |                       | OFFLI                             | DFFUT AFB, NE                          |                                                                        |               |                           |  |
| 20230917 0800-1200                                                                                                    |                                   |                                   | 4 1             |                                                   |                       | OITO                              | TOTAL B, NE                            |                                                                        |               |                           |  |
| 20230917 1300-1700                                                                                                    |                                   |                                   | 4               |                                                   | 1                     |                                   |                                        |                                                                        |               |                           |  |
| TOTAL NUMBER OF HOURS WORKED 16 4 TOTAL NUMBER OF POINTS                                                                                                    |                                   |                                   |                 |                                                   |                       |                                   |                                        |                                                                        |               |                           |  |
| RESERVIST'S NAME & PHONE (Type or Print legibly in ink)  RESERVIST SIGNATURE AND DATE                                                                                                    |                                   |                                   |                 |                                                   |                       |                                   |                                        |                                                                        |               | _                         |  |
| PEGGY HICKPICKER 720-847-1234                                                                                                    |                                   |                                   |                 |                                                   | Minan                 | Click to sign                     |                                        |                                                                        |               |                           |  |
|                                                                                                    |                                   |                                   |                 | -                                                 |                       |                                   | RTE                                    | RS AND SUBSISTENCE                                                     |               |                           |  |
|                                                                                                    |                                   |                                   |                 |                                                   | ng for scheduled trai |                                   | ac-                                    | nont Drogram. The Authorising Official is                              | the -         | ommander of the sesions-1 |  |
| See AFI 34-246, Air Force Lodging Program, and AFI 34-239, Food Service Management Program. The Authorizing Official is the commander of the assigned/<br>attached unit or a representative designated IN WRITING. Subsistence-in-kind is authorized for enlisted members in a pay status if training is 8 hours or more                                                                                                    |                                   |                                   |                 |                                                   |                       |                                   |                                        |                                                                        |               |                           |  |
|                                                                                                    |                                   |                                   |                 |                                                   |                       |                                   | s is                                   | an officer, the reservists must pay the fu                             | III foo       | d charge. The Authorizing |  |
| Official is the commander of the assigned unit or representative IN WRITING.  LODGING SUBSISTENCE AUTHORIZING OFFICIAL'S TITLE AUTHORIZING OFFICIAL'S SIGNATURE AND DATE                                                                                                    |                                   |                                   |                 |                                                   |                       |                                   |                                        |                                                                        |               |                           |  |
| YES NO YES NO MSGT JOHN SMITH                                                                                                    |                                   |                                   |                 |                                                   | PPEN                  |                                   | Click to sign                          |                                                                        |               |                           |  |
|                                                                                                    |                                   |                                   |                 |                                                   |                       |                                   | _                                      | vised the training and had knowledge it                                | _             | •                         |  |
| The penalty for willfully making false claims is: A maximum of \$10,000 or maximum imprisonment of 5 years (Title 18 U.S.C., Section 287).  By signing and dating this form, the Reservist and Certifying Official (training supervisor who has knowledge training was performed) verify satisfactory completion                                                                                                    |                                   |                                   |                 |                                                   |                       |                                   |                                        |                                                                        |               |                           |  |
| of all training periods(s) listed in Section II. The dates must be on or after the last date of training.  CERTIFYING OFFICIAL'S NAME/GRADE (Type or Print legibly in ink) OFFICIAL'S SIGNATURE AND DATE                                                                                                    |                                   |                                   |                 |                                                   |                       |                                   |                                        |                                                                        |               |                           |  |
| MSGT JOHN SMITH                                                                                                    |                                   |                                   |                 |                                                   |                       | 51 7 101/                         |                                        | Click to sign                                                          |               |                           |  |
| V. DISTRIBU                                                                                                    | TION                              |                                   |                 |                                                   |                       |                                   |                                        |                                                                        |               |                           |  |
| The Certifying Official will send copy 1 to member's Reserve Pay Office (RPO) for Paid IDT's HQ ARPC/DPTA (IMAs and IRRs only) 18420 E Silver Creek Ave. Bldg 390 MS 68 Buckley AFB, CO 80011-9502; for Non-Paid IDTs no later than 2 days for unit members and 30 for IMAs and IRRs after the member completes the training.  One copy each to supervisor, member, and lodging. For Unit Assigned Reservist UTAPS electronic generated AF IMT 40A will be used to the maximum extent possible.  When manual AF FM40A is used, duty information must be entered into UTAPS before actual performance of the duty. |                                   |                                   |                 |                                                   |                       |                                   |                                        |                                                                        |               |                           |  |
| PRIVACY ACT INFORMATION:                                                                                                    |                                   |                                   |                 |                                                   |                       |                                   |                                        |                                                                        |               |                           |  |
|                                                                                                    |                                   |                                   |                 | OFFICIAL USE (                                    | ONLY. Protect IA      | W the P                           | riva                                   | icy Act of 1974.                                                       |               |                           |  |
| AF FORM 40A, 20120430 PREVIOUS EDITIONS OBSOLETE                                                                                                    |                                   |                                   |                 |                                                   |                       |                                   |                                        |                                                                        |               |                           |  |

# Non-Availability of On Base Lodging

- ⇒ A certificate of non-availability (CNA) generated from DTS is only acceptable if the lodging is booked in DTS. Starting an authorization to get the non-availability and then booking outside of DTS will not result in an acceptable statement/certificate of non-availability for on-base lodging.
- ⇒ If you are performing AT with IDTs in conjunction and you book your entire stay through DTS, you will need to screenshot that CNA statement and include with your IDT lodging claim.
- ⇒ Calling on-base lodging and receiving a "paper" non-availability is also acceptable and will authorize you the full off-base rate for reimbursement.

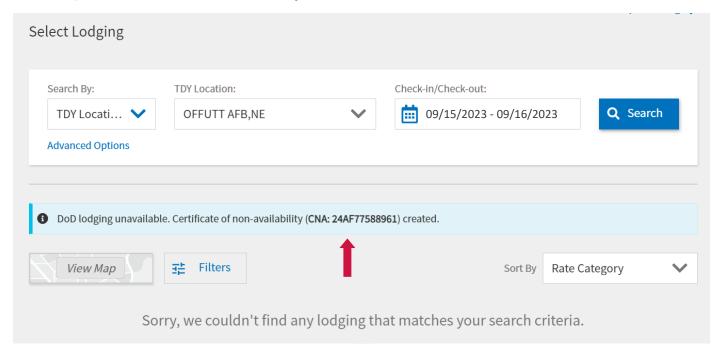

⇒ This advisory on the Other Auths and Pre-Audits page of an authorization does not constitute a statement of non-availability. You will not receive this error in a local voucher, but if you receive this error while booking lodging in an authorization (AT w/IDTs), you will need to contact the on-base lodging for a "paper" non-availability.

#### DOD LODGING CONNECTION ERROR

Connection to DoD Lodging was not available. Reimbursement Limitation will not apply and the user was provided options to use CTO Assistance or book lodging reservations with alternative lodging options.

### **Create a Local Voucher**

- Step 1: Go to DTS Website (https://www.defensetravel.osd.mil) and log in.
- Step 2: Click your name in the top right:
  - 2a. Verify you are under your RIO Det & not your RegAF or previous unit.
  - **2b.** Click **My Profile**. Verify your email (**add personal email**), address, **banking** & GTC info are updated and current.

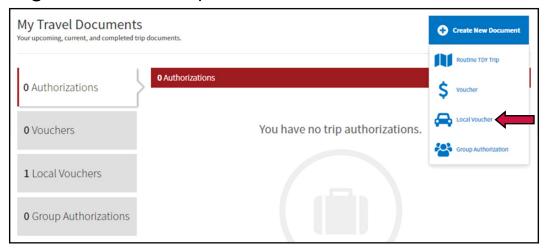

- **Step 3:** On the DTS Dashboard select **Create New Document** and then **Local Voucher**. The Create Local Voucher screen opens and the Progress Bar (left side of the screen) tracks your Local Voucher steps.
  - **3a.** Enter the Local Voucher date. You **must** change the date to the last day of IDT. Once you save the date, you cannot change it.
  - **3b.** In the **Reference** block, enter "IDT Lodging."
  - 3c. Are you Attending a Conference or Event? Select "No."
  - 3d. Select Continue to create the local voucher.

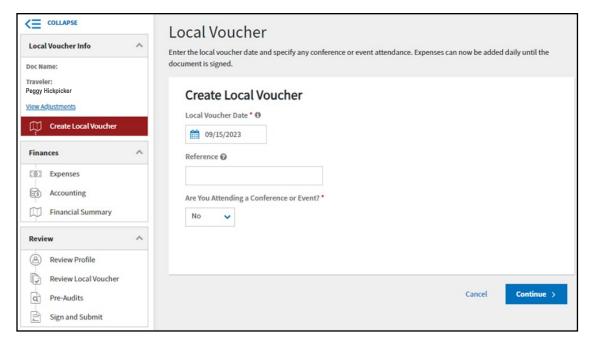

## **Adding IDT Lodging Expenses**

**Step 4:** Enter your incurred expenses and attach your receipts/supporting documents on the **Enter Expenses** screen. To add expenses select **Add**.

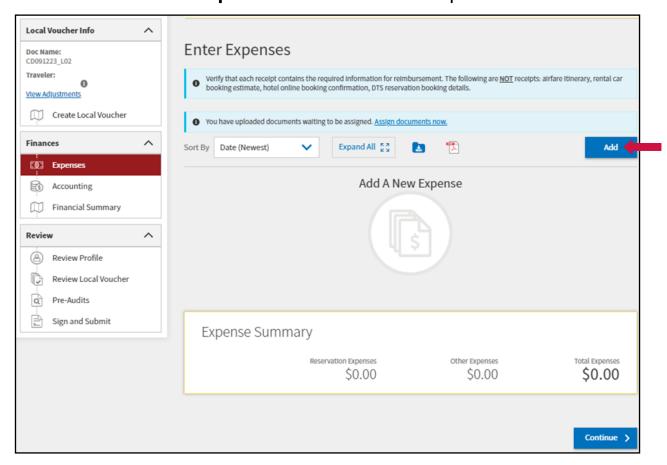

Step 5: Select Other Expenses and then Other - Create Your Own.

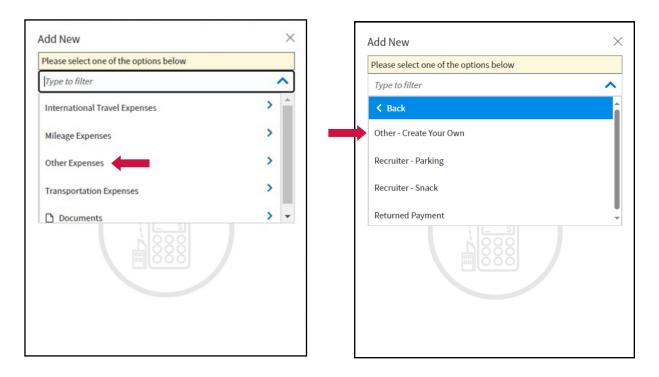

5a: Expense Name: IDT LODGING or IDT LODGING TAXES

5b: Purpose: IDT LODGING

**5c:** Expense Date: Night of lodging being claimed - each night will need to be entered separately by night charged. Taxes & fees also need to be entered separately by night charged. For audit purposes, to reconcile individual entitlements, and to prevent overpayments, the lodging and associated taxes cannot be entered as a date range and "lumped" together in one amount. \*see next page for example

**5d**: Method of Reimbursement: if **GTCC** was used, leave as is. If personal CC was used, change to **Personal**.

5e: Click Attach Receipt.

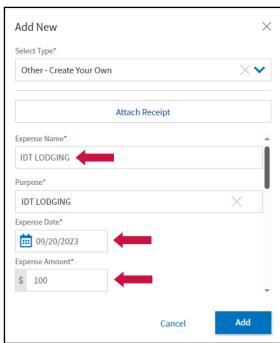

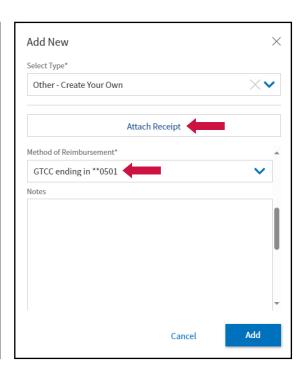

**5f**: Select **Browse** to find the correct document. Once the correct file is selected, click **Retain as PDF** and then **Select**. This will take you back to the main expense pop-out. Click **Add**.

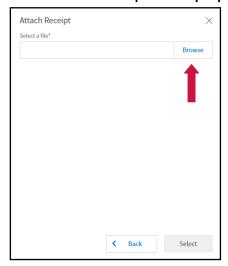

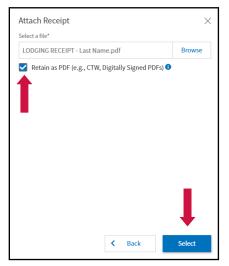

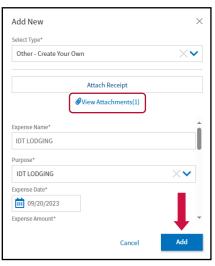

When all expenses are entered, your voucher should look something like this:

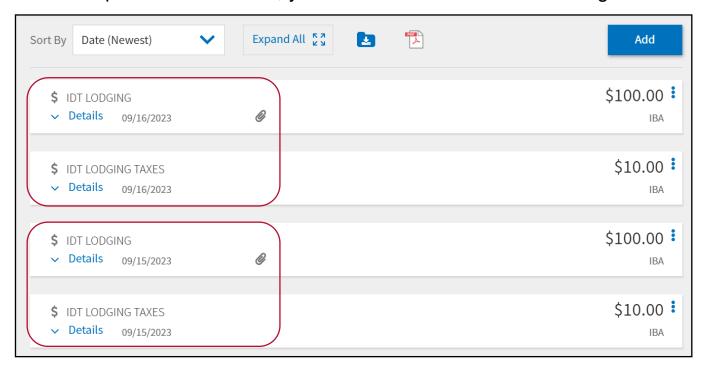

Each nightly rate + associated taxes is itemized and claimed separately. The receipt does not need to be attached to the lodging taxes line item.

Ensure that lodging (and taxes) are not claimed for unauthorized days. IDT Lodging is only reimbursable for the night prior to your first IDT period through the morning of the last IDT period.

For this example, the member would have been in an IDT status 16-17 Sept.

# **Upload Substantiating Documents**

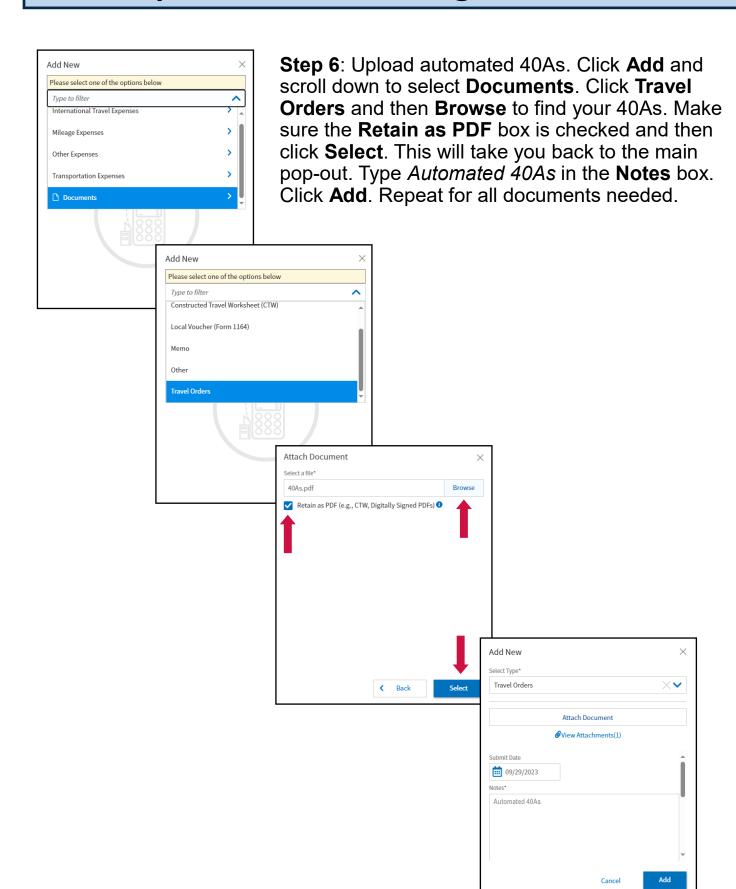

### **Accounting**

Step 7: Click Add LOA and then select From DFXAFRARPCRIO. Scroll down until you see 24 IDT LODGE OM. Click to choose this Line of Accounting (LOA).

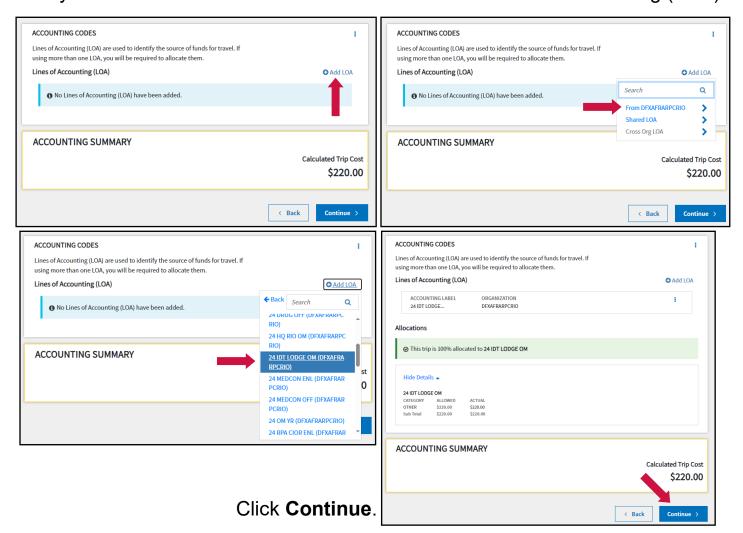

### **Financial Summary**

**Step 8**: Verify *Net to Traveler* amount in the *Entitlement Summary* section. If Method of Reimbursement was saved incorrectly for the lodging expenses, you will need to go back to the Expenses section and adjust each expense to reflect the correct method of reimbursement. If everything looks correct, click

Continue.

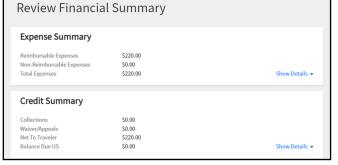

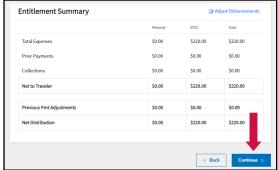

## **Review Profile & Claim**

**Step 9**: Review Profile information. Ensure address, email, and checking/savings account information is correct and updated. Click **Continue**.

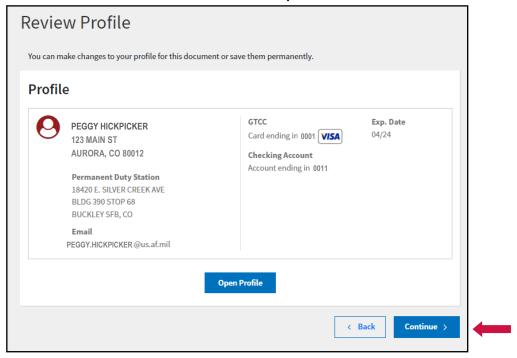

**Step 10**: Review Local Trip Voucher for accuracy. Revisit any areas that need adjusted. Click **Continue** when finished.

#### **Pre Audits**

**Step 11**: **Review Pre Audits** and provide justification as necessary. If the pre-audit is for an excessive expense for lodging or lodging tax, the justification can be **IDT LODGING AUTHORIZED PER ATTACHED 40A.** Click **Continue**.

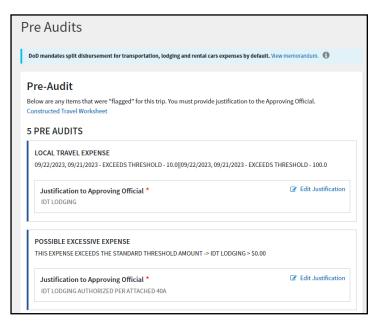

### Sign & Submit

**Step 12**: Check the box to **SIGN** the document. Ensure routing list is **DFXAFRARPCRIOLODGING**. Submit Completed Document!

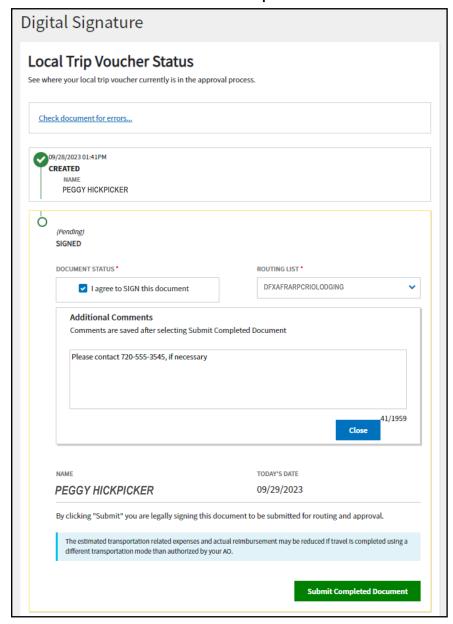

#### **CONGRATULATIONS!**

You've submitted your local voucher for IDT Lodging, but you're not done yet. You will need to monitor the email associated with your DTS profile in case it is returned for errors. You can also login to DTS and click Local Vouchers to see the status. Common stamps are **Created**, **Signed**, **Reviewed**, **Returned**, and **Approved**.

Both the Review and Approve steps are completed by HQ RIO Travel Reimbursement Office (TRO). For questions or concerns with your claim, please contact your DET **Organization Defense Travel Administrator (ODTA**).